## BOIKX <u>O</u> H8XEHH

This 3-day SharePoint 2013 End User class is for end users working in a SharePoint 2013 environment. The course teaches SharePoint basics such as working with and managing lists and libraries as well as basic page customizations.

## **Course Objectives:**

- Learn to navigate a SharePoint 2013 Team Site.
- Learn to create SharePoint lists.
- Learn to customize SharePoint lists.
- Learn to create SharePoint libraries.
- Learn to manage library document versions.
- Learn to create SharePoint list and library views.
- Learn to create sub sites using various SharePoint templates.
- Learn to create and edit Web page content.
- Learn to create InfoPath Forms and Form libraries.
- Learn to create Site columns and content types.
- Learn to integrate Office applications with SharePoint 2013.
- Learn to manage basic permissions of SharePoint 2013 resources.

**Audience:** Anyone interested in getting to know SharePoint or get acquainted with what's new in SharePoint 2013.

**Prerequisites:** Minimal prerequisites. Participants should be comfortable using a computer for basic tasks, such as managing files and browsing the web, and should also have prior exposure to Office 2010 or 2013.

## **Number of Days:** 3 days

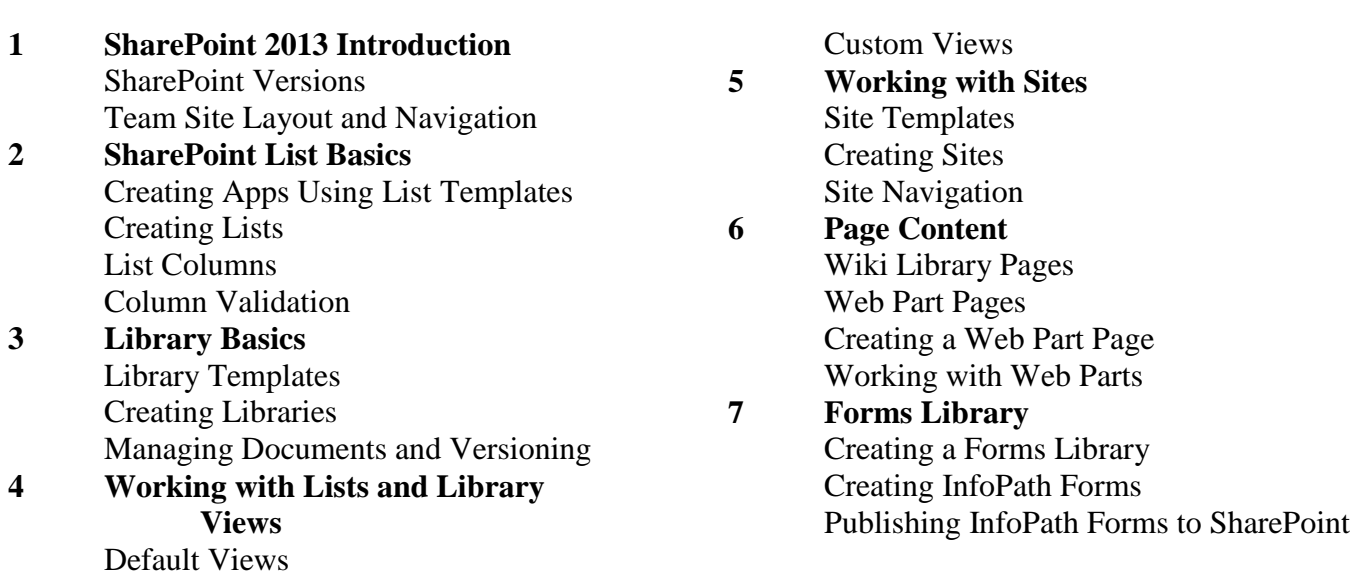

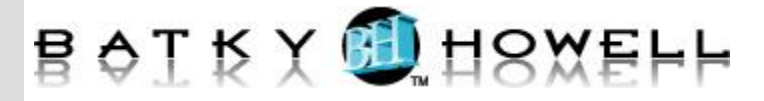

**8 Site Columns and Content Types** Site Column Gallery Creating Site Columns Site Content Type Gallery Creating Content Types **9 Office Integration** Excel Integration Outlook Integration Create an Alert Subscribe to a List's RSS Feed Connect to Outlook Access Integration **10 Managing SharePoint Site Permissions** SharePoint Groups Assigning Permissions Permission Levels Permissions Inheritance **11 Participating in User Communities** Configure User Profiles and My Sites **Newsfeeds** People Newsfeeds Documents Newsfeed Sites and Tags Newsfeeds Managing Personal Sites